## **Class: X Session: 2020-21**

## **Computer Applications (Code 165)**

## **Sample Question Paper (Theory)**

## **Marking Scheme**

**Maximum Marks: 50 Time Allowed: 2 Hours** 

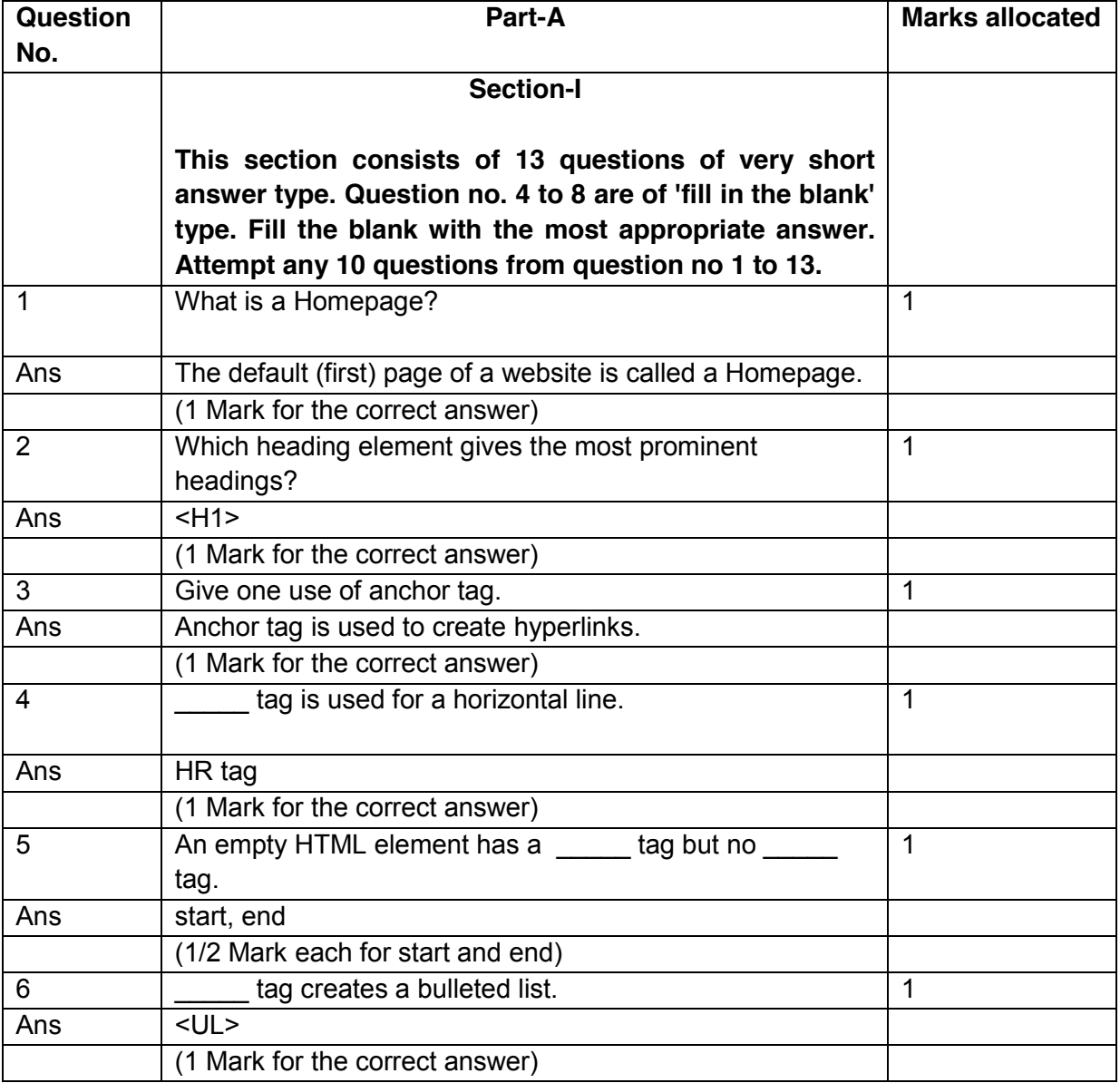

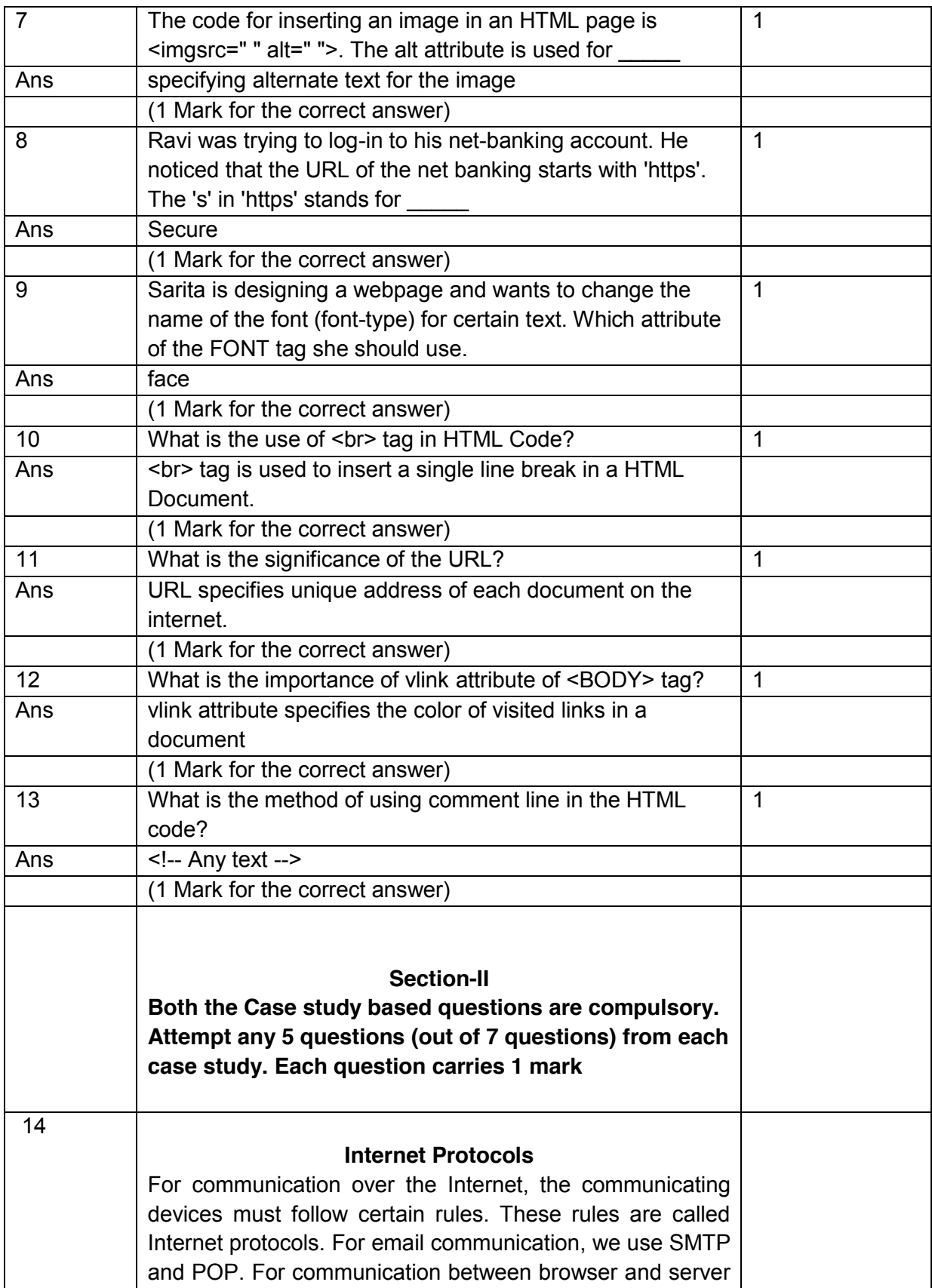

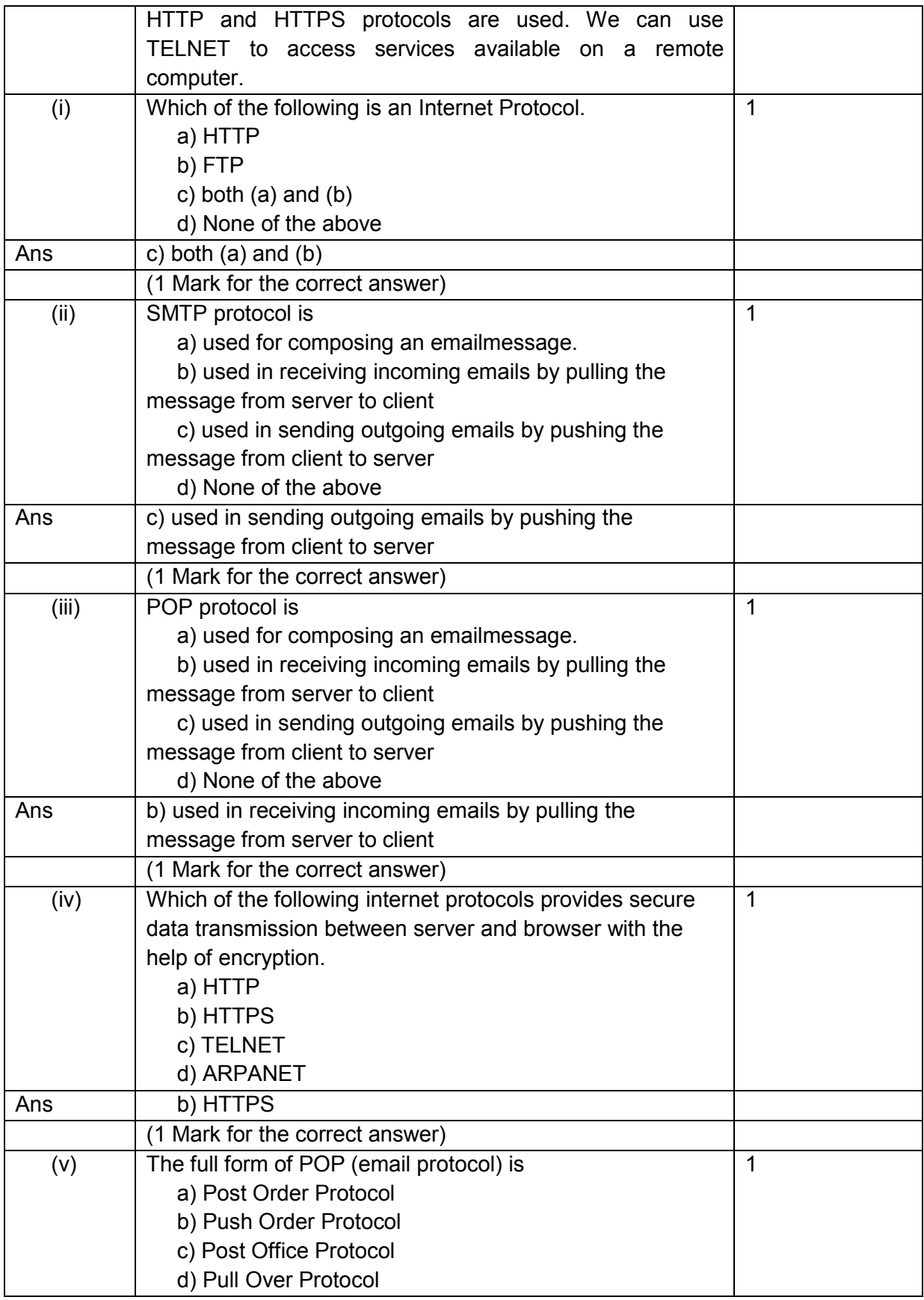

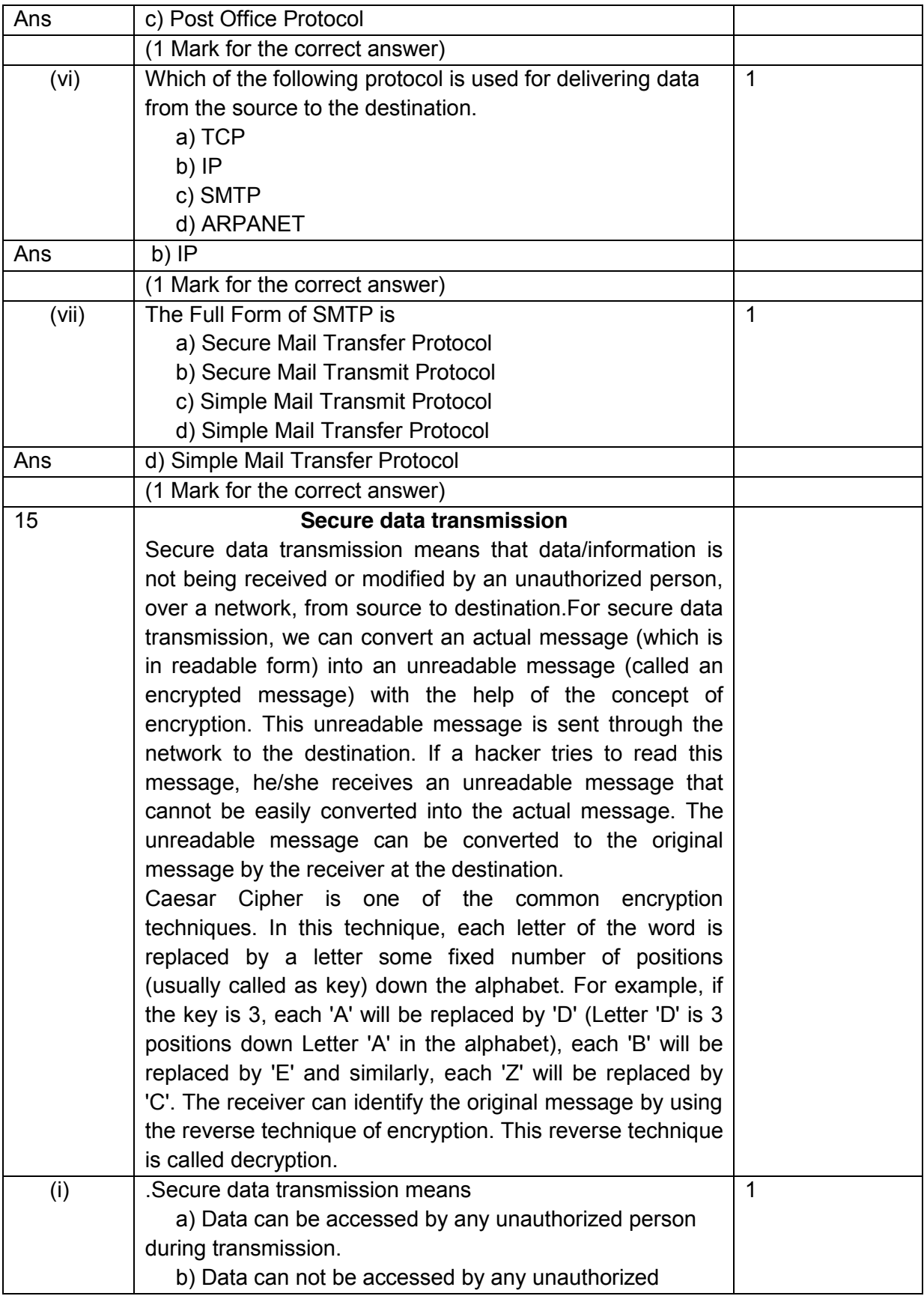

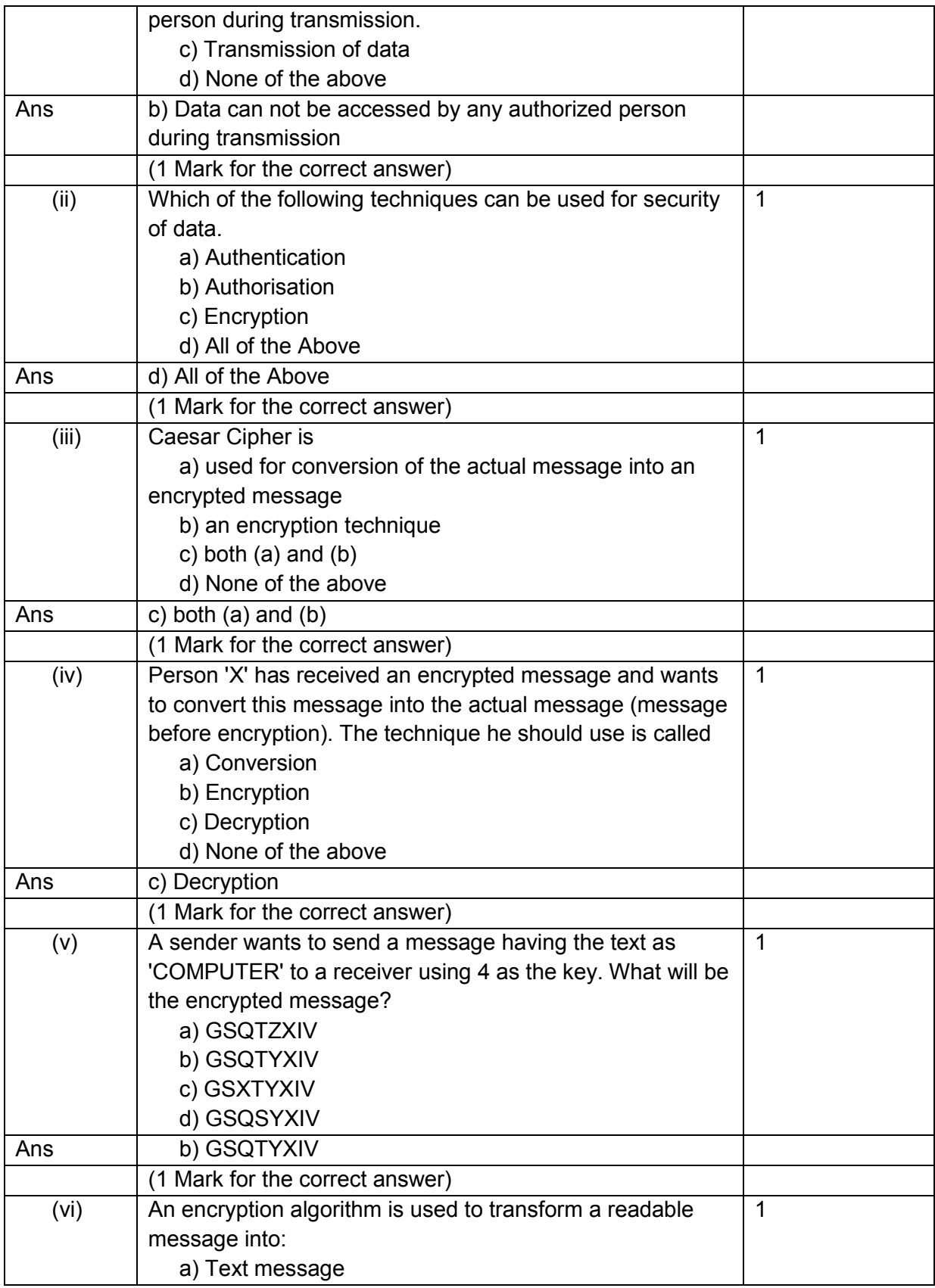

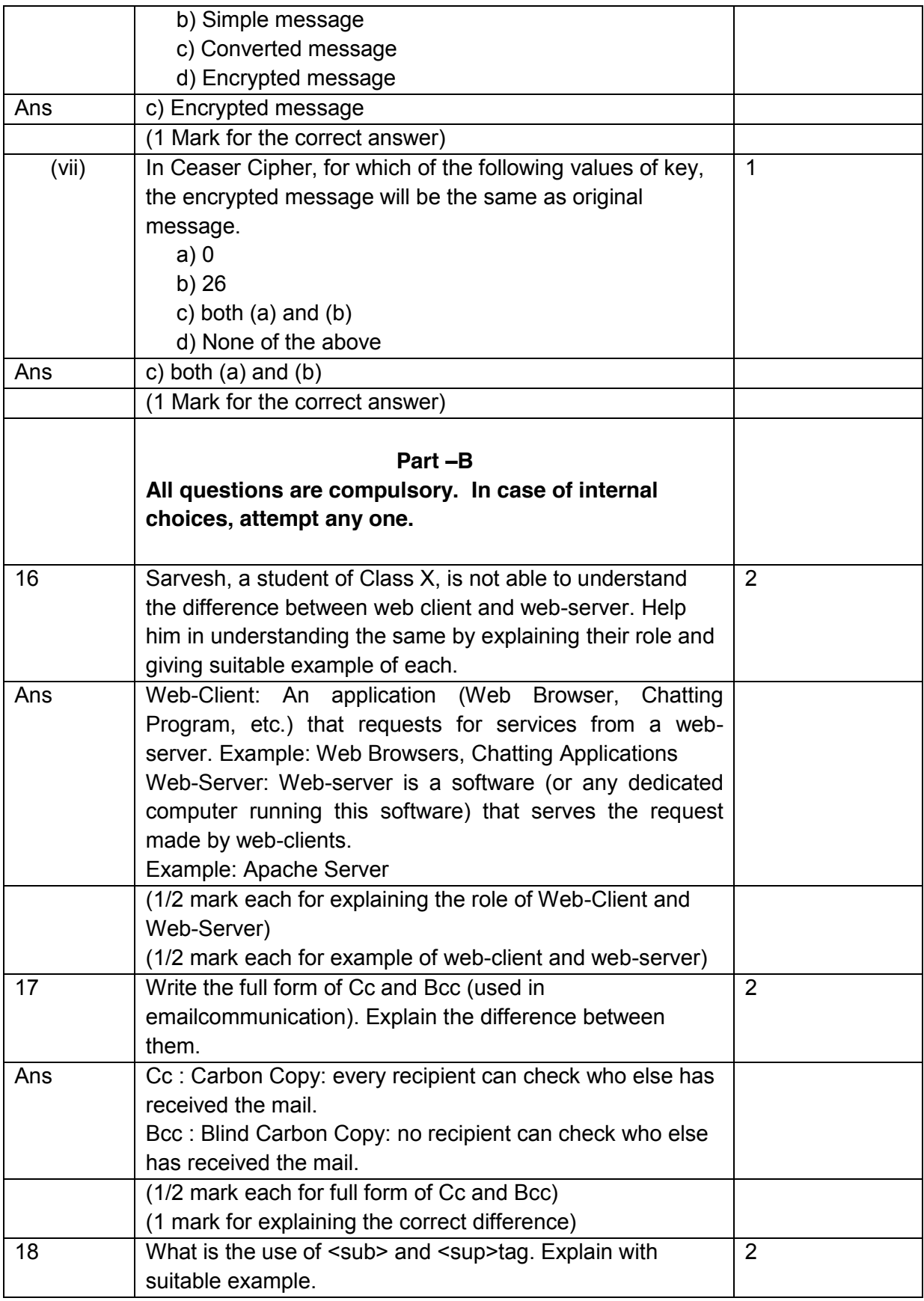

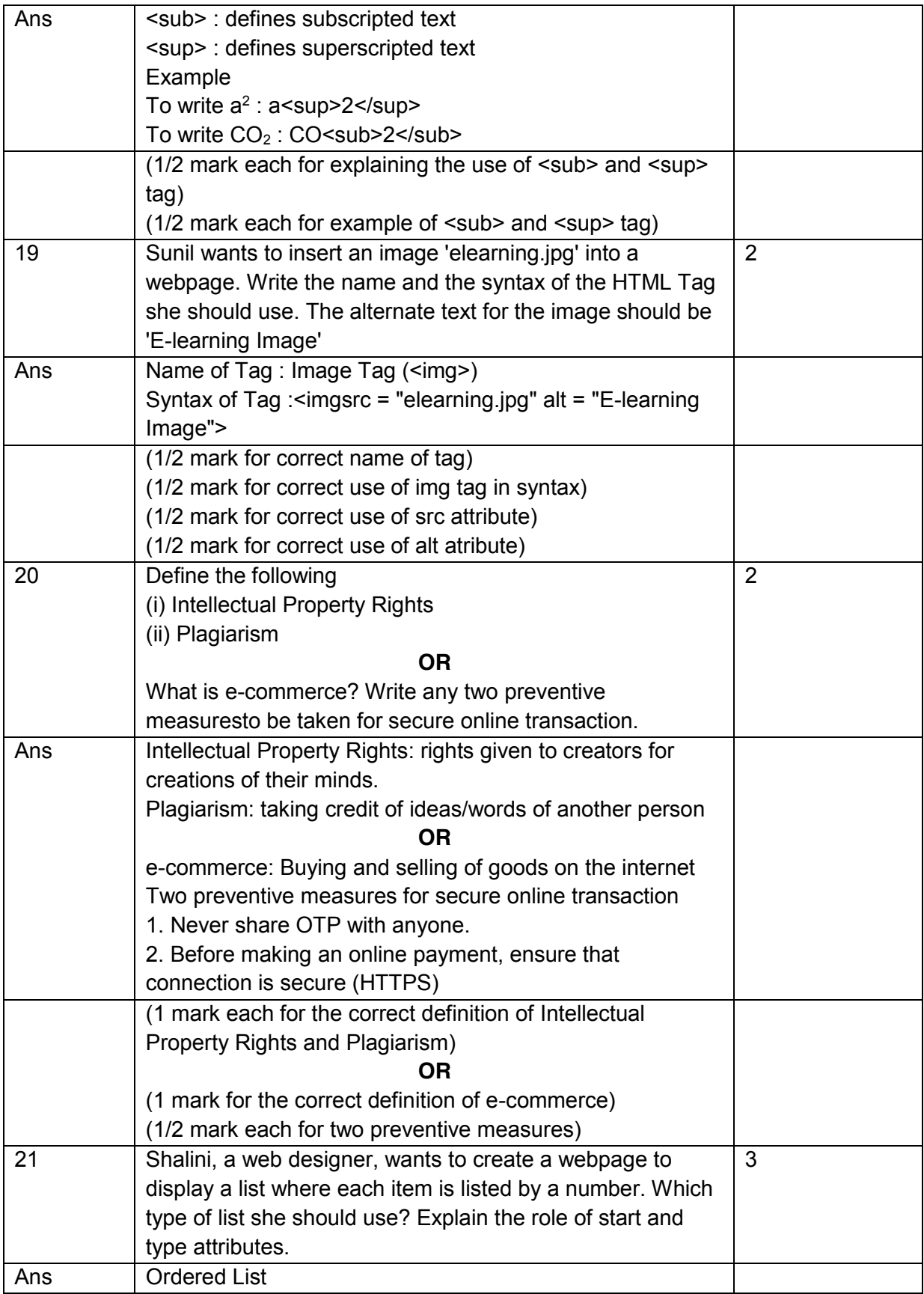

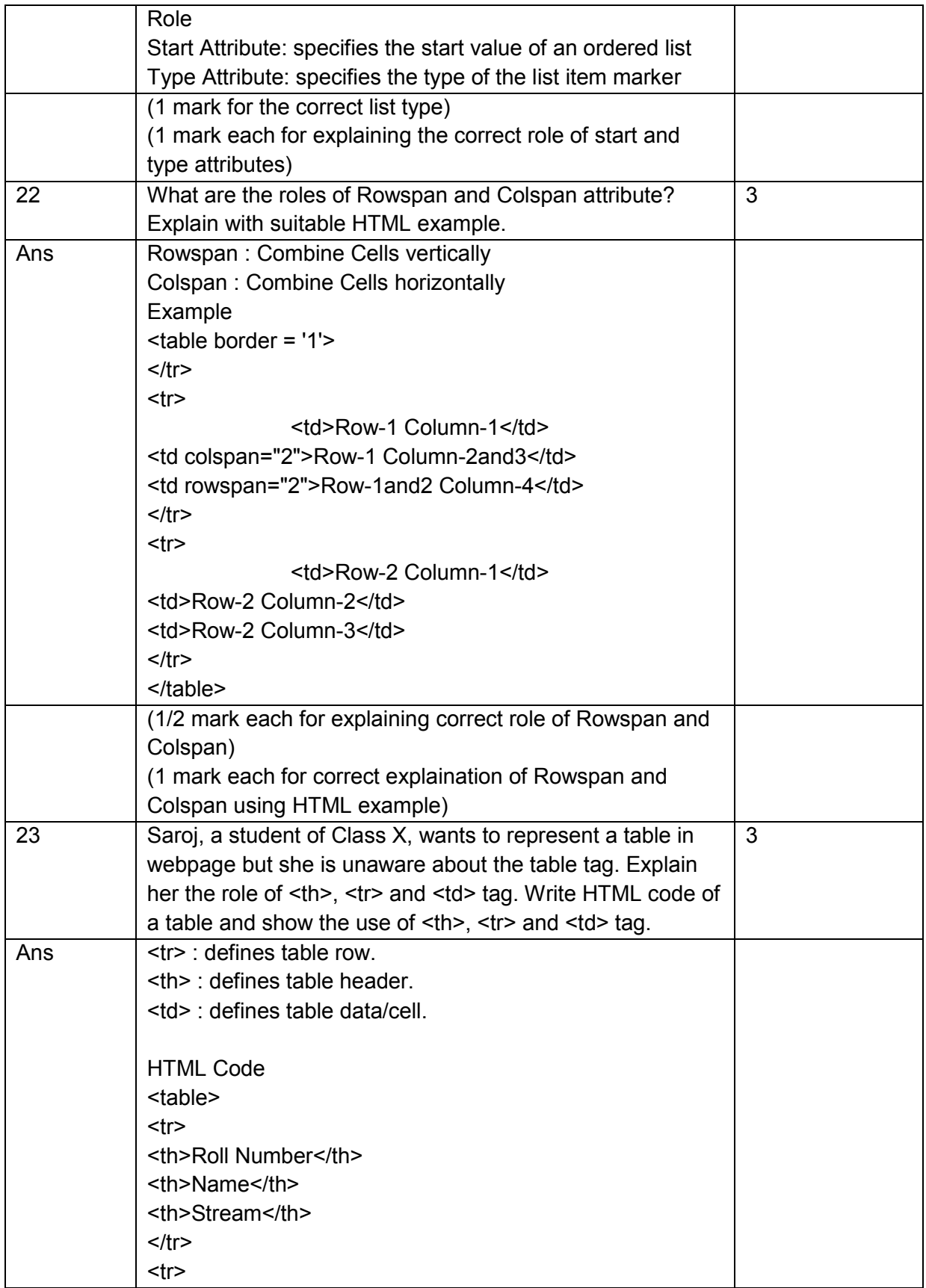

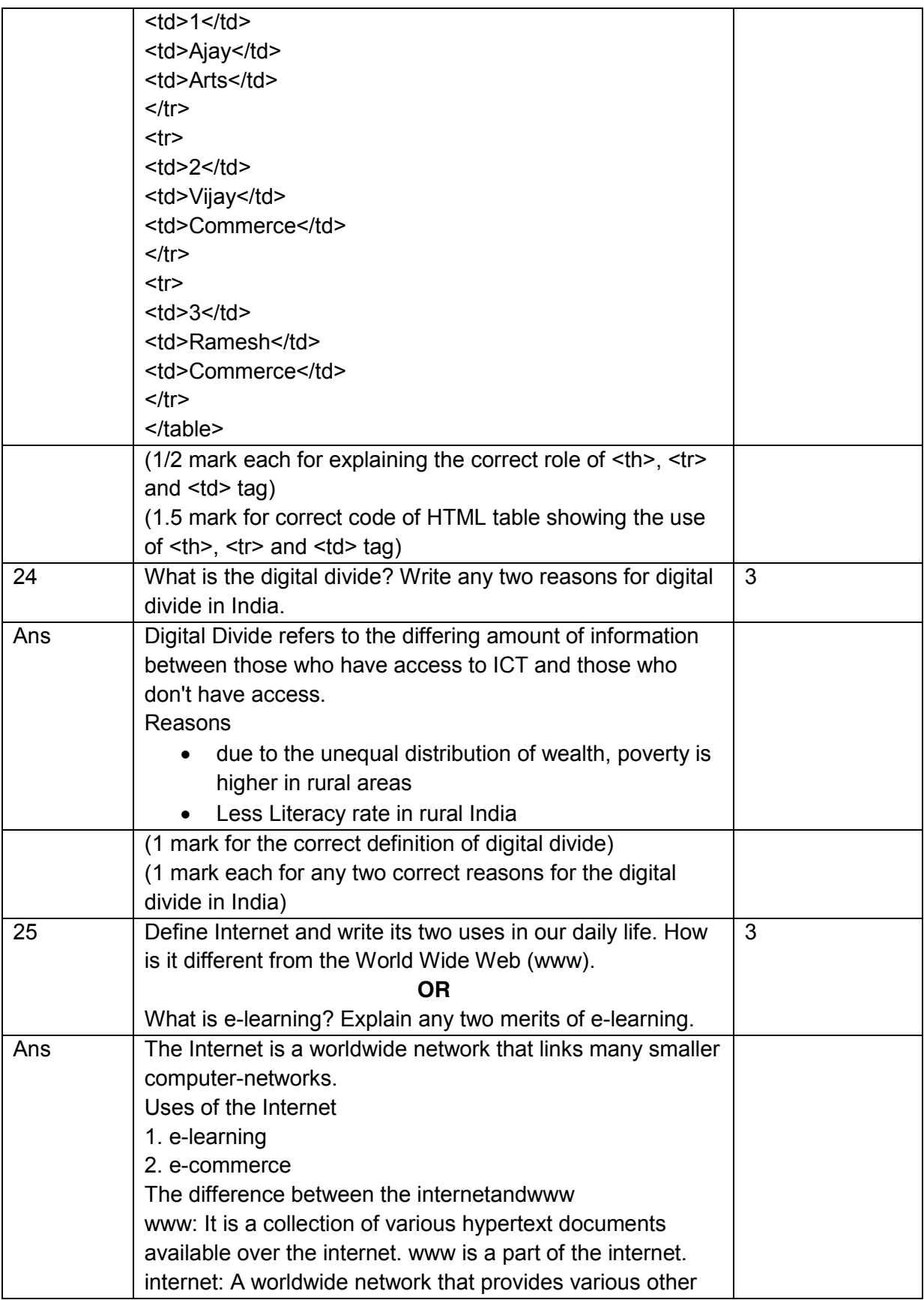

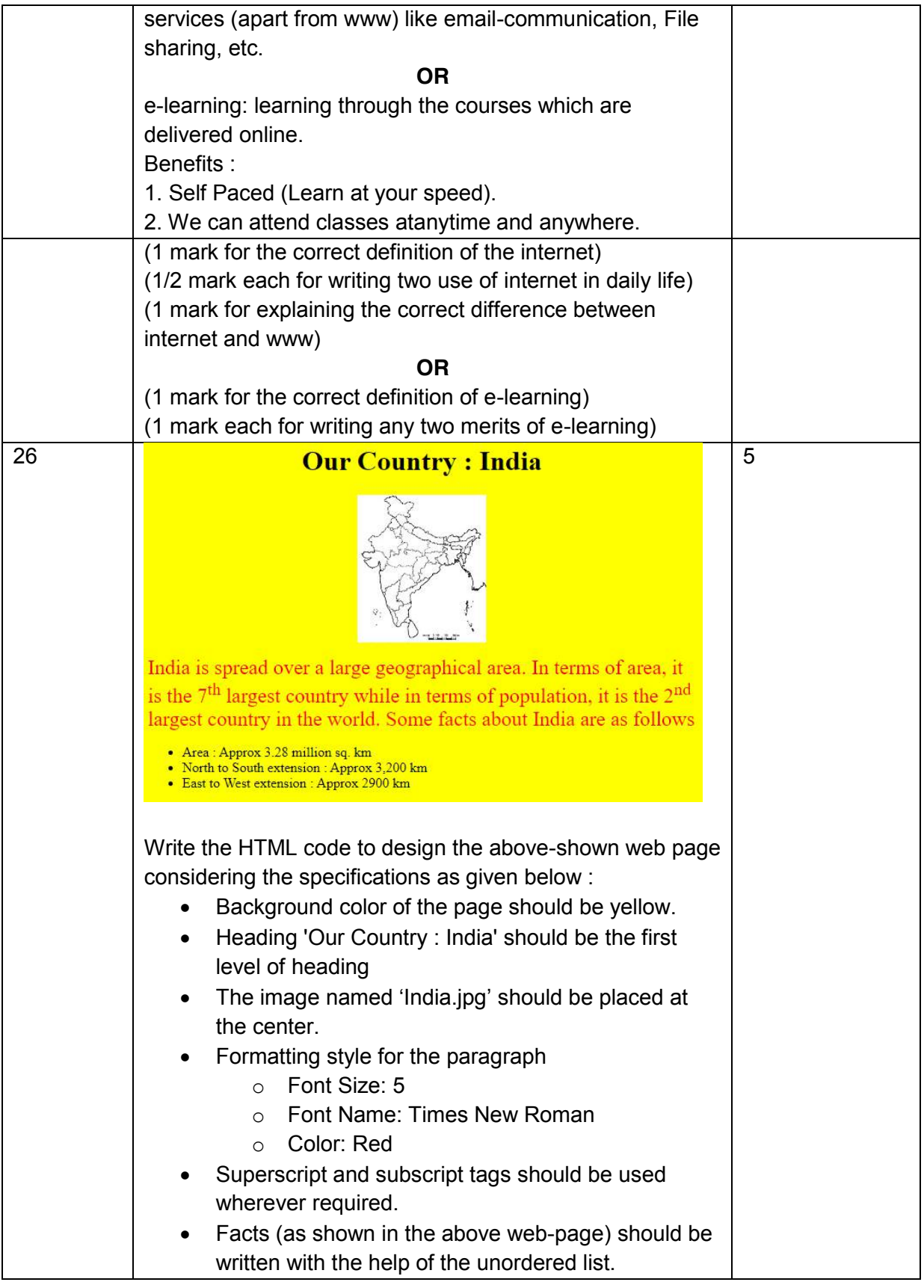

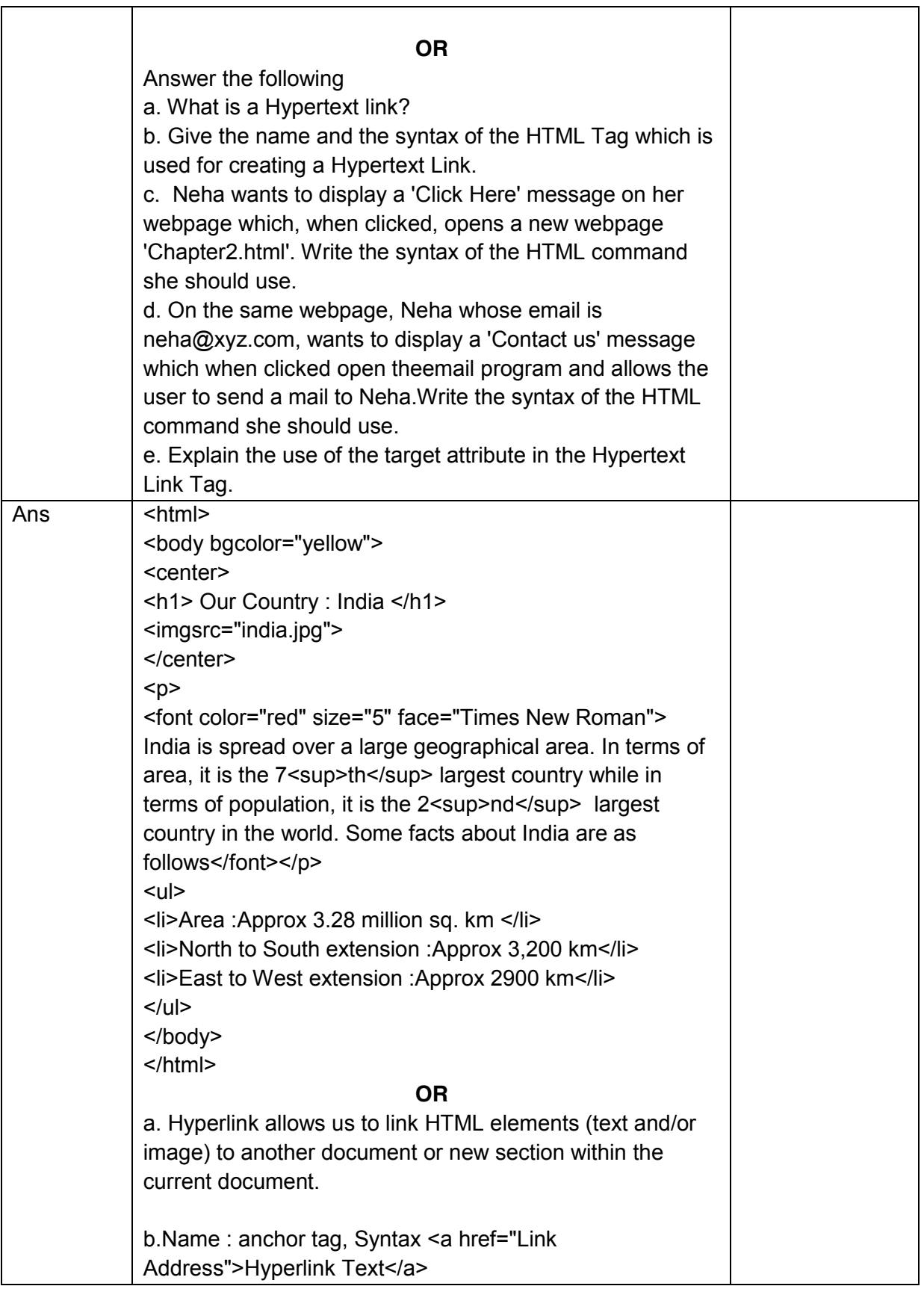

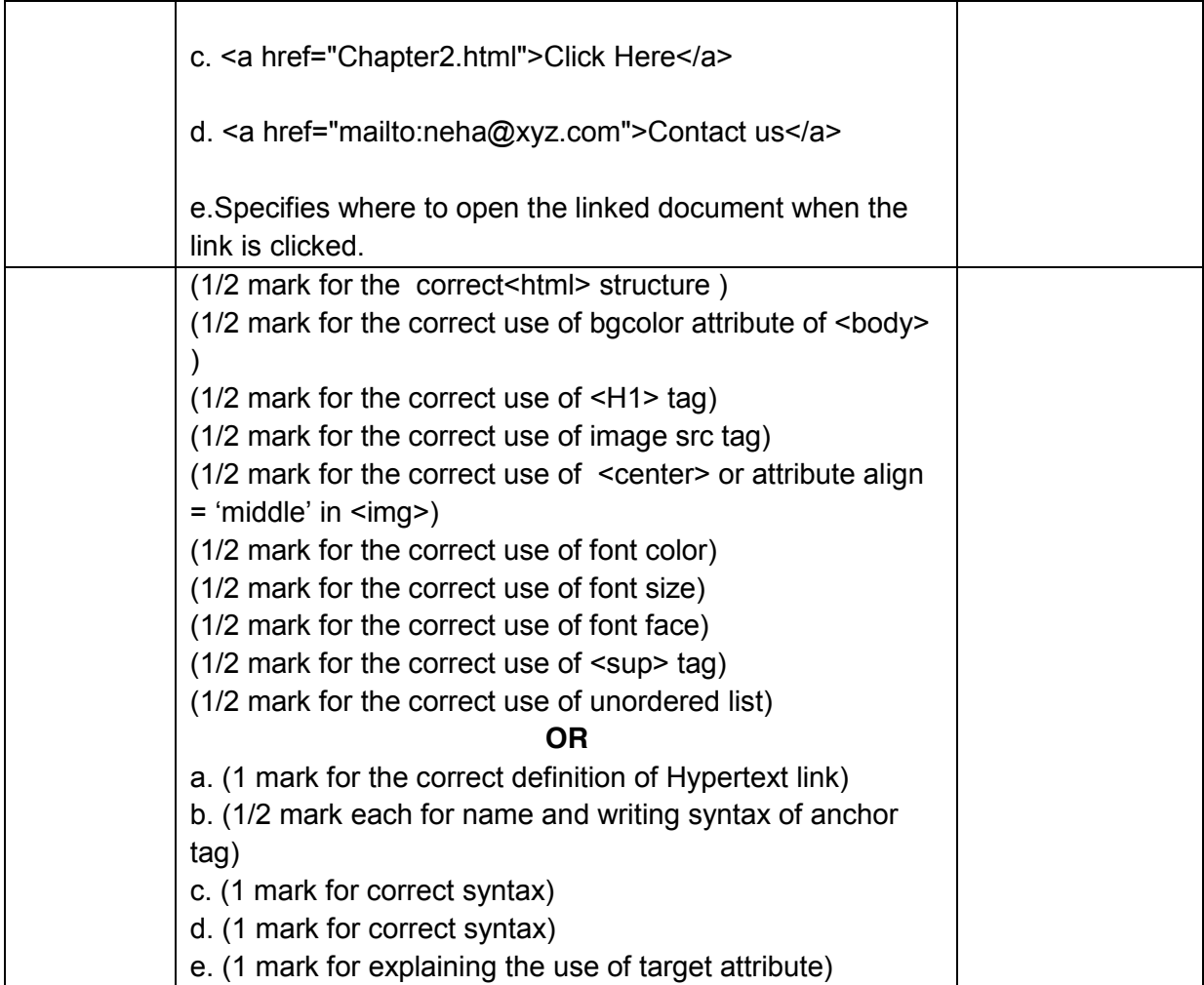